## Register your product and get support at www.philips.com/welcome

Philips notebook CushionSpeaker SDC5100

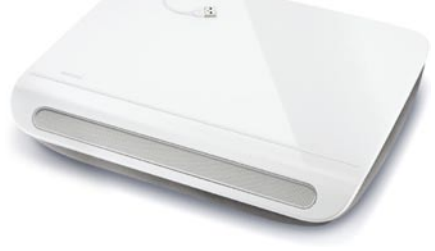

#### JA 利用者マニュアル

# **PHILIPS**

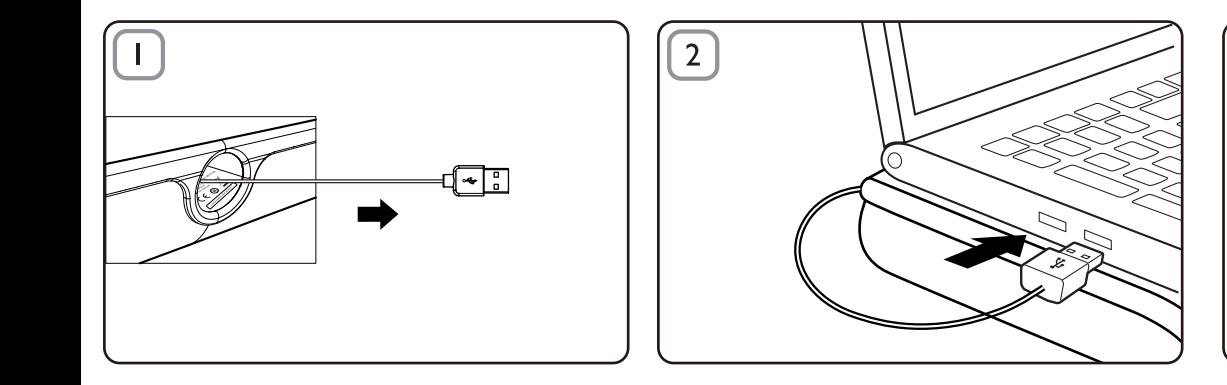

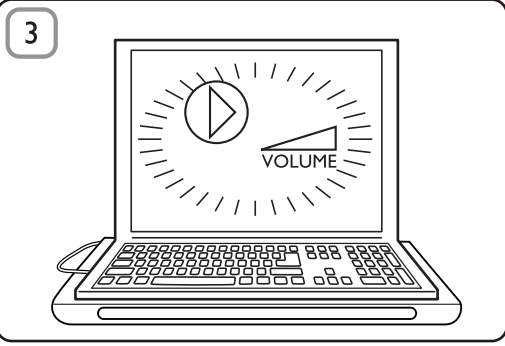

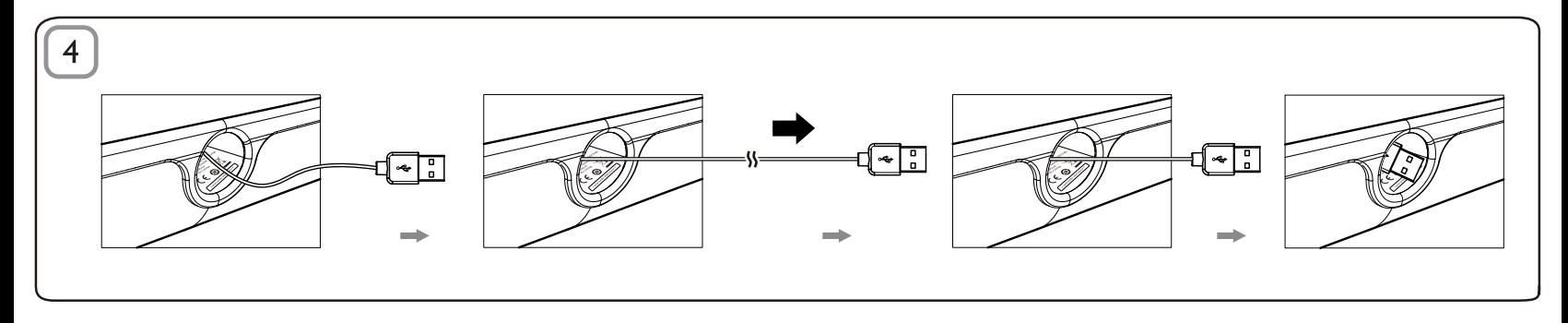

JA

#### 廃棄

この製品は、再利用できる高品質な材料と部品を使って、 製造されています。車輪付きのごみ箱に×マークが付い たこのシンボルが製品に表示されている場合は、お住ま いの地域の電気電子製品分別回収システムを確認してく ださい。製品を廃棄する際は地域の規則に従ってくださ い。一般の家庭ごみと一緒に捨てないでください。

#### クッションスピーカー

注:1.クッションスピーカーをインストールする前に、USB コン トローラがお使いのコンピュータの Windows デバイス マネージ ャの一覧に含まれていることを確認してください。2. 使用前に、 クッションスピーカーが正しくインストールされていることを確 認してください。3. クッションスピーカーを、お使いのコンピュ ータの USB ポートまたは(直流)電源供給型 USB ハブに差し込 みます。4. クッションスピーカーで再生中は、絶対に USB プラ グを抜かないでください。

システム要件:

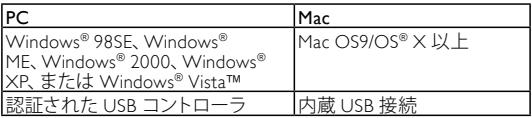

インストール:

- 1 格納式の USB ケーブルを引き出し(図 1)、USB コネクタを ノート PC に差し込みます(図 2)。
- 2 サウンドおよびオーディオ機能をオンにして、コンピュータ アプリケーションまたはマルチメディアプレイヤーソフトウ ェアを使用して音量を調節します(図3)。
- 3 使用後は、マルチメディアプレイヤーソフトウェアを終 了します。
- 4 USB ケーブルを最後まで引き出して離します。 » USB ケーブルがクッションスピーカー内に格納され ます(図 4)。

お使いのノート PC でクッションスピーカーが認識されな い場合は、次の手順を実行してください。

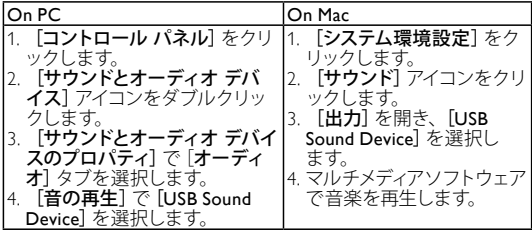

### **FCC - Notice of compliance**

This device complies with Part 15 of the FCC Rules. Operation is subject to the following two conditions:

- I, this device may not cause harmful interference, and
- 2. this device must accept any interference received, including interference that may cause undesired operation.

#### Note:

This equipment has been tested and found to comply with the limits for a Class B digital device, pursuant to part 15 of the FCC Rules. These limits are designed to provide reasonable protection against harmful interference in a residential installation. This equipment generates, uses, and can radiate radio frequency energy and, if not installed and used in accordance with the instruction manual, may cause barmful interference to radio communications. However there is no guarantee that interference will not occur in a particular installation. If this equipment does cause harmful interference to radio or television reception, which can be determined by turning the equipment off and on, the user is encouraged to try to correct the interference by one or more of the following measures:

- Relocate the receiving antenna.
- Increase the separation between the equipment and receiver.
- Connect the equipment into an outlet on a circuit different from that to which the receiver is connected
- Consult the dealer or an experienced radio/TV technician for help.

## FCC - Remarques sur la conformité

L'appareil répond aux normes FCC, Part 15.

Fonctionnement soumis aux deux conditions suivantes

- I. Cet appareil ne doit pas provoquer d'interférences nuisibles, et
- 2. Cet appareil doit accepter toute interférence recue, y compris les interférences susceptibles de provoquer un fonctionement peu caticfaicant

#### Remarque:

Cet équipement a été testé et a été certiflé conforme aux limites imposées pour un appareil numérique de Classe B, conformément à la partie 15 des réglements FCC. Ces limites sont définies aux fins d'assurer une protection raisonnable contre les interférence nuisibles dans une installation résidentielle. Cet équipement génère, utilise et émet des fréquences radio qui, en cas d'une mauvaise installation ou d'une utilisation non-conforme aux instructions de ce manuel d'utilisation peuvent causer des interférences nuisibles aux communications radio. Il n'y a toutefois aucune garantie que des interférences nuisibles ne se produiront pas dans une installation donnée. Si cet équipement cause des interférences nuisibles avec votre poste radio ou de télévision, ce que vous pouvez déterminer en éteignant et en rallumant votre équipement, il est conseillé à l'utilisateur d'essaver de pallier à ces interférences nuisibles en prenant l'une ou l'autre des mesures suivantes:

- Changez la position de l'antenne de réception.
- Augmentez la séparation entre l'équipement et le récepteur.
- · Branchez l'équipement sur une source d'allmentation différente de celle sur laquelle le récepteur est branché.
- Consultez votre distributeur ou un technicien qualifié en la matière pour assistance.

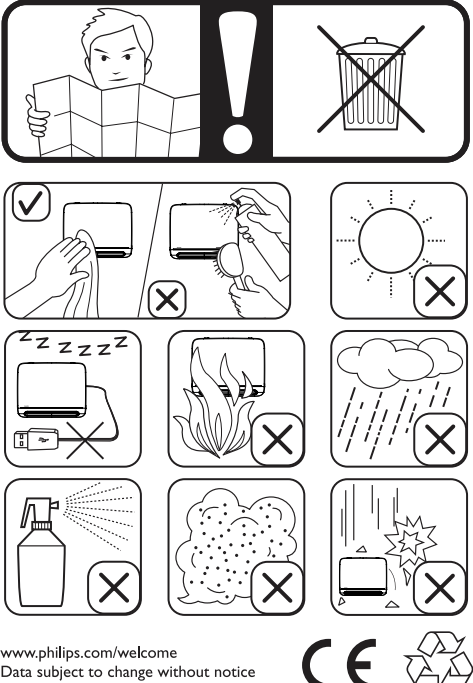

www.philips.com/welcome Data subject to change without notice Printed in China

V1.0